# **III. MATERIAL Y MÉTODOS.**

## **1. DISEÑO DEL ENSAYO.**

En este ensayo se van a estudiar los efectos e interacciones sobre las plantas, producidas por las combinaciones de distintas dosis de nitrógeno, fósforo y potasio aplicadas, con el objetivo de obtener las concentraciones óptimas, para el crecimiento postrasplante y supervivencia de las plantas en campo.

Para la realización del ensayo se ha partido de un diseño estadístico factorial, con tres factores: nitrógeno, con tres niveles; fósforo, con dos niveles; y potasio con dos niveles. A continuación se describen los factores y niveles teóricos en toda la campaña de fertilización.

## − Factor nitrógeno.

Nivel 1 (N1): 36 mg/planta, semejante a la dosis de la turba fertilizada.

Nivel 2 (N2): 60 mg/planta, semejante a la dosis utilizada habitualmente por el Centro "El Serranillo".

Nivel 3 (N1): 120 mg/planta.dosis, dosis alta.

#### − Factor fósforo.

Nivel 1 (P1): 25 mg/planta. semejante a la dosis de la turba fertilizada. Nivel 2 (P2): 50 mg/planta, semejante a la dosis utilizada habitualmente por el Centro "El Serranillo".

#### − Factor potasio.

Nivel 1 (K1): 50 mg/planta, semejante a la dosis de la turba fertilizada. Nivel 2 (K2): 110 mg/planta, .semejante a la dosis utilizada normalmente por el Centro "El Serranillo".

La combinación de estos factores y niveles, (3x2x2) dan como resultado doce tratamientos distintos de fertilización, que se detallan a continuación.

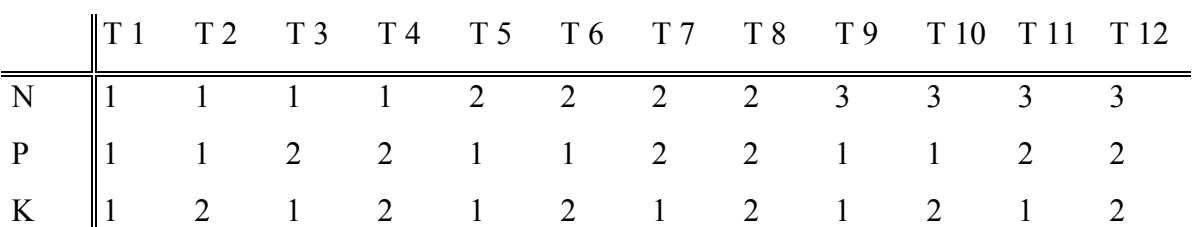

1: Nivel 1.

2: Nivel 2.

3: Nivel 3.

Los tratamientos fueron dispuestos en cuatro bloques completos al azar, de manera que cada bloque estaba formado por doce bandejas de 50 alvéolos, una por tratamiento, teniendo un total de 48 bandejas para todo el ensayo.

El número de plantas cultivadas en cada tratamiento fue de 200, una bandeja por tratamiento y bloque, sumando un total de 4.800 plantas, en todo el cultivo (1bandeja/tratamiento x 50 plantas/bandeja x 12 tratamientos x 4 bloques).

La aplicación de la fertilización se realizó de una forma progresiva en función del ritmo de crecimiento de la especie, basando la programación de la fertilización en experiencias anteriores sobre el ritmo de crecimiento de *P. halepensis* en vivero, (apreciación subjetiva), de manera que se dividió la fertilización en tres fases.

Los fertilizantes utilizados fueron: nitrato amónico  $(NO<sub>3</sub>NH<sub>4</sub>)$ , con una riqueza del 26% en N; ácido fosfórico (H3PO4), con una riqueza del 52% en fósforo; y sulfato de potasio ( $K_2SO_4$ ), con una riqueza del 50% en  $K_2O$ .

Estos fertilizantes fueron aplicados de forma manual al cultivo. Una vez preparada la solución correspondiente a cada tratamiento, se procedió a la aplicación utilizando unas jeringas dosificadoras, con las cuales se inyecto a cada alvéolo la dosis exacta correspondiente. (Foto nº 2).

 A continuación se expone el calendario de dosis y aportes semanales según las tres fases en las que se ha dividido el aporte de fertilizantes y las dosis totales por tratamiento que recibió cada planta.

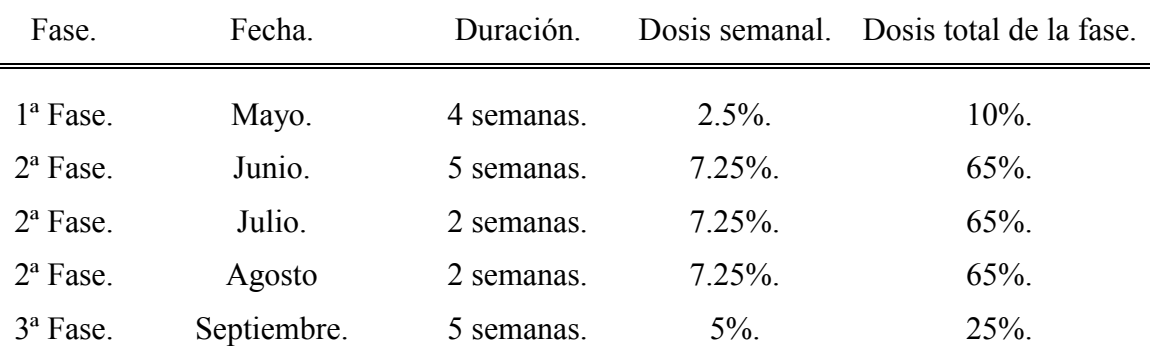

#### Plan de calendario de fertilizaciones y aportes.

Un total de dieciocho aplicaciones semanales.

 Al final del ensayo no se aplicó la ultima fertilización, al considerar que el tiempo que transcurriría entre la aplicación y la extracción de las muestras no era suficiente para que esta aplicación fuera aprovechada por las plantas, por tanto en el ensayo solo se aplicó el 95% de las dosis, con lo cual las dosis reales aplicadas a cada planta a lo largo de todo el cultivo fueron las siguientes.

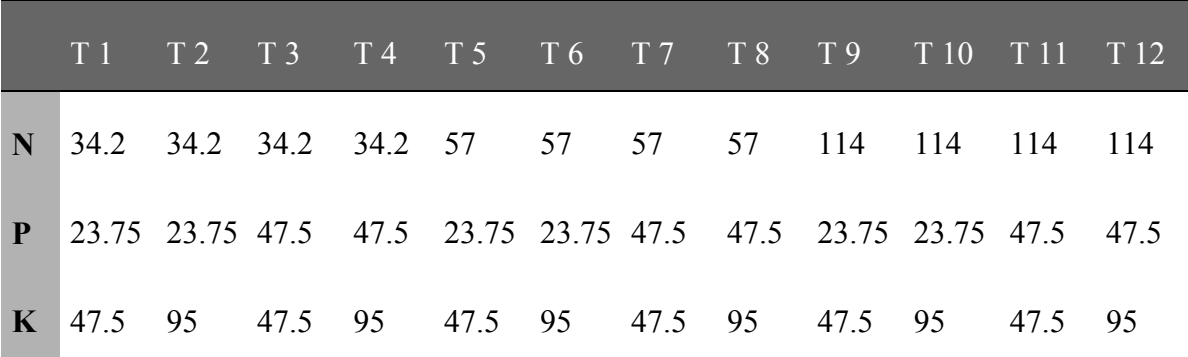

Dosis en: mg/planta.

 Para analizar los efectos e interacciones producidas por las distintas combinaciones de los nutrientes aportados, y poder elegir la combinación o combinaciones más adecuadas para los objetivos del ensayo, se procedió a la extracción del número suficiente de muestras para realizar los estudios de las variables morfológicas, fisiológicas y de comportamiento, de las plantas, realizando un total de cuatro extracciones de planta. Así como un análisis de nutrientes de las semillas, realizado al comienzo del ensayo.

La primera extracción del ensayo se realizó en Agosto de 1.997, para ver el estado y evolución del cultivo, se extrajeron diez plantas por tratamiento y bloque un total de 480 plantas, que fueron seleccionadas al azar. Con estas plantas se realizó el estudio de las variables morfológicas, para lo cual se tomaron medidas de: altura, diámetro del cuello de la raíz y pesos secos, tanto aéreos, como radicales. Una vez medidas estas variables morfológicas, se utilizó esta misma muestra para realizar un análisis de nutrientes, de la parte aérea y del sistema radical..

 En Octubre de 1.997 se hizo la segunda extracción de plantas, con las que se realizaron los mismos estudios, y midieron las mismas variables que en la extracción anterior, aunque en este caso la muestra fue menor, cinco plantas por tratamiento y bloque, un total de 240 planta, seleccionadas al azar, esto fue debido a que el tamaño de las plantas era mayor y con menos cantidad de muestra era suficiente para poder realizar el análisis de nutrientes.

 Para la realización del estudio de las variables de desarrollo de las plantas a últimos de Octubre de 1.997 se realizó una tercera extracción de planta, diez plantas por tratamiento seleccionadas aleatoriamente, un total de 120 plantas, para realizar el estudio de potencial de regeneración de raíces.

 La última extracción de planta se realizó en Noviembre de 1.997, en la cual se tomó una muestra de tres plantas por tratamiento y bloque, un total de 144 plantas que fueron utilizadas para realizar un análisis de los carbohidratos de reserva que contenían las plantas al final del cultivo, en acículas y en el sistema radical.

 Además de las variables medidas en cada estudio, se elaboraron una serie de índices de calidad que son los siguientes.

− Coeficiente de esbeltez (H/D): relación entre la altura de la parte aérea y el diámetro del cuello de la raíz.

− Índice PSA/PSR: relación entre el peso seco de la parte aérea y el peso seco del sistema radical.

− Índice PSA/PST: relación entre el peso seco de la parte aérea planta y el peso seco total de la planta.

− Índice PSR/PST: relación entre el peso seco del sistema radical y el peso seco total de la planta.

− Índice de Dickson (Qi): nos expresa la potencialidad de la planta tanto para sobrevivir como de crecer :

$$
Q_i = \frac{\text{Peso seco total (g.)}}{\frac{\text{H (cm.)}}{\text{D (mm.)}}} + \frac{\text{Peso seco aéreo (g.)}}{\text{Peso seco aáreo (g.)}}
$$

− Tasa de crecimiento relativo (Rw):

$$
R_w = \frac{\text{Ln}(PST_2) - \text{Ln}(PST_1)}{t_2 - t_1}
$$

Siendo  $PST_1$  y  $PST_2$  el peso seco total de las plantas en la primera y segunda medición respectivamente; y  $t_2 - t_1$  el tiempo en semanas transcurrido desde la primera y segunda medición

 $-$  Ratio alométrico (RA): RA = R<sub>s</sub> / R<sub>r</sub>

$$
R_s = \frac{\text{Ln}(PSA_2) - \text{Ln}(PSA_1)}{t_2 - t_1}
$$

$$
R_{r} = \frac{\text{Ln}(PSR_{2}) - \text{Ln}(PSR_{1})}{t_{2} - t_{1}}
$$

Siendo PSA<sub>1</sub> y PSA<sub>2</sub> el peso de las partes aérea en la primera y segunda medición respectivamente;  $PSR_1$  y  $PSR_2$  el peso seco de los sistemas radicales en la primera y segunda medición y  $(t_2 - t_1)$  el tiempo en semanas transcurrido desde la primera y segunda medición.

## **2. CARACTERÍSTICAS DEL CULTIVO.**

El cultivo de la planta se realizó en el Centro de Mejora Forestal "El Serranillo", del Ministerio de Medio Ambiente, situado en Guadalajara

Para la realización del ensayo se utilizaron semillas de *Pinus halepensis* Mill. procedentes de Maestrazgo - Los Serranos, que fueron sembradas en Marzo de 1.997, depositando tres o cuatro semillas por alvéolo, para asegurar la total ocupación de las bandeja, repicando posteriormente en aquellos alvéolos en los que se produjo la germinación de más de una semilla.

Las características del cultivo fueron constantes para todos los tratamientos, utilizando el mismo tipo de envase, Forest-pot<sup>®</sup> 300, y el mismo tipo de sustrato, turba Vapo, sin fertilizar

 El cultivo se mantuvo durante los tres primeros meses en un invernadero con condiciones de temperatura, luminosidad y humedad relativa controladas, una vez que las plantas se desarrollaron adecuadamente, para soportar las condiciones externas, fueron trasladadas al área sombreada donde permanecieron hasta el final del ensayo. (Foto nº 1).

Durante el cultivo, tanto en el invernadero como en el área sombreada, las plántulas además de la fertilización correspondiente a cada tratamiento, se les aportó microelementos, y se les aplicó el tratamiento fungicida necesario para el correcto desarrollo del cultivo.

#### 2.1. MATERIALES.

## 2.1.1. ENVASE.

 Hasta hace pocos años la planta para repoblaciones era producida casi exclusivamente a raíz desnuda, hoy en día en la España mediterránea se ha generalizado el uso del contenedor, dando mejores resultados en el arraigo que el uso de planta a raíz desnuda, al no presentar mutilaciones en las raíces, ya que el sistema radical se mantiene íntegro y activo tanto en la fase de transporte al monte como en la de plantación.

Cuando una planta se cultiva en un envase, el espacio que tienen sus raíces para desarrollarse está limitado por las paredes del mismo, como consecuencia de esto se pueden producir deformaciones en los sistemas radicales, que retardan el desarrollo radical, dificultándose la función absorbente, la planta se desarrolla peor y puede tener problemas de anclaje. Por todo esto se deben evitar al máximo estas deformaciones, eligiendo el tipo de envase adecuado y que tenga:

 - El tamaño suficiente para el desarrollo de una planta que tenga un buen equilibrio entre la parte aérea y el sistema radical.

 - Una forma adecuada para evitar la espiralización del sistema radical , que pueden producir autoestrangulaciones, en ocasiones mortales y que en cualquier caso producen alteraciones del estado vegetativo de la planta. Debiendo utilizar envases con algún tipo de forma o relieve que dirijan las raíces hacia abajo.

 - El envase tiene que tener sistemas de autorepicado que posibilite que la raíz principal detenga su crecimiento al llegar al fondo del envase, produciéndose el autorepicado de la raíz.

 - Además de todo la anterior tienen que ser fácilmente mecanizables en vivero, ligeros y resistentes, para facilitar el transporte y la manipulación,

## − *Envase utilizado.*

 El envase utilizado en este ensayo ha sido el Forest-pot 300. Este modelo de envase consiste en bandejas de plástico rígido con 50 envases por bandeja (387 plantas/ $m<sup>2</sup>$ ),. cada envase tiene forma de tronco de pirámide con unas dimensiones de 4.6x4.8 cm. en la parte superior y 1.9x1.9 cm en la parte inferior, estando formada esta parte por una rejilla, que impide la caída del sustrato además de permitir el autorrepicado, la longitud es de 19 cm. con lo que la capacidad de los envases es de 300 cc.

 La parte interior de estos envases tiene unas costillas o resaltos longitudinales para impedir las espiralizaciones.

Las bandejas están provistas de patas desmontables de suficiente longitud para

facilitar el llenado, semillado, instalación en eras, embalaje, transporte, distribución en campo y recuperación, pudiendo ser utilizado en más de tres o cuatro campañas, abaratando de esta manera el coste unitario.

#### 2.1.2. SUSTRATO.

 El sustrato además de ser el soporte físico del cultivo y la protección de las raíces de la planta durante el mismo y durante el transporte al campo e incluso en la plantación, tiene que cumplir otras funciones como son permitir que las raíces respiren y encuentren el agua y los nutrientes que necesitan para su desarrollo.

 Los resultados que dé el sustrato dependen de la especie cultivada, el tipo de envase y la frecuencia de riegos y abonados pero hay una serie de cualidades que deben de cumplir los sustratos empleados para la producción de planta en envase.

- Permeabilidad, para drenar bien y permitir el desarrollo de las raíces en todo el volumen del envase.

- Higroscopicidad, que permita espaciar suficientemente los riegos.

- Capacidad de rehumectación, humedecerse fácilmente después de sufrir déficit hídrico

- Buena capacidad de intercambio catiónico para regular la correcta nutrición y aprovechar mejor los abonos.

- Ser estéril respecto de posibles patógenos para las plantas.

- Fertilidad adecuada para la producción de plantas en buen estado fisiológico.

- El sustrato debe de ser de baja densidad para facilitar el manejo y transporte.

- Mantener estables sus propiedades durante todo el cultivo.

- Tiene que facilitar la extracción del cepellón que debe de ser consistente.

25

#### − *Sustrato utilizado*.

 El sustrato utilizado en el ensayo ha sido 100% turba rubia tipo "Sphaghnum" sin fertilizar, comercializada por la firma Vapo.

Este tipo de sustrato es químicamente activo, estéril, higroscópico, con baja densidad aparente, capacidad de intercambio catiónico alta y una estructura fibrosa y esponjosa que permite formar un sistema radical denso y extendido en todo el volumen del cepellón, que permanece integro en las operaciones de extracción, transporte y plantación. Presentando el inconveniente de tener dificultad en rehumectarse una vez que se ha dejado secar en exceso, no influyendo esto en nuestro ensayo al haber tenido un sistema de riegos adecuado.

#### 2.1.3. FERTILIZANTES.

Los fertilizantes utilizados en el ensayo para obtener el aporte de N, P, K, según los distintos tratamientos fueron: nitrato amónico (NO3NH<sub>4</sub>), ácido fosfórico (H<sub>3</sub>PO<sub>4</sub>), y sulfato de potasio  $(SO_4K_2)$ ,

#### − Nitrato amónico.

 Es un fertilizante nitrogenado sintético, inorgánico que se presenta en forma de sólido, granulado de color blanco y aspecto cristalino. Es muy soluble en agua, aunque se aterrona con facilidad, debido a que tiene un gran poder de absorción de la humedad del ambiente; pero este inconveniente queda superado porque se granula junto con productos que repelen la humedad.

 Este tipo de abono nítrico-amoniacal permite aportar este nutriente con dos grados de asimilabilidad, debido a que la mitad de la concentración del nitrógeno corresponde a nitrógeno amoniacal y la otra mitad a nitrógeno nítrico. De esta manera la planta puede aprovechar inmediatamente el nitrógeno nítrico, mientras que el nitrógeno amoniacal se mantiene en reserva y se aprovecha posteriormente, después de que se haya transformado paulatinamente en nítrico.

 La riqueza del fertilizante utilizado en este ensayo es de un 26% de N, un 13% en forma amoniacal y el 13% restante en forma nítrica.

− Ácido fosfórico.

 Este fertilizante se presenta en forma líquida, es totalmente soluble en agua y produce reacción ácida. Actualmente se utiliza directamente en los modernos sistemas de fertirrigación

En este ensayo se ha utilizado este fertilizante con una riqueza en  $P_2O_5$  del 52% y una densidad de 1589 g./l.

− Sulfato potásico.

 Se presenta en forma de sólido cristalino, blanco y muy soluble en agua, es menos higroscópico que el cloruro de potasio por lo que es más recomendable su empleo en sistemas de fertirrigación, a pesar de ser más caro que éste, también hay que añadir que: la presencia de azufre y práctica carencia de cloro, lo hace imprescindible en determinados tipos de suelos.

Tiene una riqueza del 50% de K<sub>2</sub>O. Aporta, además un 18% de azufre. Tiene reacción ácida, pero puede emplearse en todo tipo de suelos y sustrato.

## **3. VARIABLES MEDIDAS.**

#### 3.1. VARIABLES MORFOLÓGICAS.

 Para la medición de las variables morfológicas, tanto de la primera, como de la segunda extracción se utilizó el siguiente material de laboratorio.

- − Tijeras de podar.
- − Regla graduada (mm.)
- − Calibre digital (0.01 mm de precisión.)
- − Balanza electrónica de alta precisión (0.0001 g.)
- − Estufa de ventilación forzada.
- − Campana de secado o desecador.

A finales de Agosto se procedió a extraer la muestra de las plantas necesarias para realizar el estudio de las variables morfológicas, para lo cual se extrajeron aleatoriamente diez plantas por tratamiento y bloque, que fueron introducidas en bolsas de plástico, una bolsa para cada tratamiento y bloque, debidamente identificadas.

Debido a que la medición de los 480 individuos no se podría realizar el mismo día, sino que serían necesarios varios días y para que no hubiera diferencias entre individuos provocadas por la diferencia de tiempo, se decidió congelar la muestra, e ir descongelando las plántulas según el ritmo de trabajo.

 Para realizar las mediciones de las variables necesarias las plantas se sacaban del congelador, y una vez descongeladas se procedía a medir a cada individuo, el diámetro del cuello de la raíz, justo en el punto de inserción de los cotiledones, con un calibre digital., para posteriormente y desde ese mismo punto, hasta la inserción de la yema apical, medir la longitud de la parte aérea con una regla graduada.

 Una vez realizadas las medidas de la longitud de la parte aérea y del diámetro del cuello de la raíz, y para poder medir los pesos secos de ambas partes, se separaba la parte aérea del sistema radical, cortando con unas tijeras de podar en la zona de inserción de los cotiledones.

Separadas las dos partes, las partes aéreas se lavaban con agua destilada y debidamente identificadas se dejaban secar sobre papel secante, para posteriormente introducir la parte aérea de cada individuo en su sobre correspondiente, el cual estaba etiquetado con el número de tratamiento, bloque e individuo.

Para poder obtener los pesos secos de los sistemas radicales se limpiaron los cepellones, separando las raíces del sustrato, esta operación se realizó con mucho cuidado para romper el menor número de raíces posible y no dejar entre el sustrato ninguna raíz. Las raíces, ya separadas del sustrato y para eliminar cualquier resto de sustrato adherido a ellas se lavaron cuidadosamente, con agua destilada, teniendo la precaución de no perder ninguna raíz por fina que fuera, dejándolas sobre papel secante correctamente identificadas, para introducir posteriormente cada sistema radical en su sobre correspondiente, correctamente etiquetado con el número de tratamiento, bloque e individuo. (Foto nº 3.)

Los sobres de las partes aéreas y de los sistemas radicales fueron introducidos en la

estufa de ventilación forzada. Y en esta permanecieron durante 48 horas a  $50^{\circ}$ C para que perdieran toda la humedad. Una vez seco el material y antes de ser pesado, fue depositado en una campana de secado, aproximadamente durante media hora, para evitar que captara humedad, ya que esta campana no deja pasar la humedad y contiene gel de sílice que cambia de color cuando absorbe demasiada humedad. Después los sobres se extraían, uno a uno, y sacando las partes aéreas o radicales, se pesaban con una balanza electrónica de precisión.

Una vez pesados los individuos se reservaron para realizar el análisis de nutrientes, se guardaron en un mismo sobre las diez partes aéreas de cada tratamiento y bloque, realizándolo de igual manera con los sistemas radicales. Estos sobres, dos por cada tratamiento y bloque, partes aérea y sistemas radical separadamente, fueron etiquetados adecuadamente y reservados para su posterior molido.

Con la segunda extracción realizada en Octubre se procedió de la misma manera, con la diferencia de que el número de individuos de esta muestra fue menor, cinco plantas por tratamiento y bloque, un total de 240 plantas.

## 3.2. VARIABLES FISIOLÓGICAS.

## 3.2.1. ANÁLISIS DE NUTRIENTES.

 En el ensayo se realizó el análisis de nutrientes de las semillas, de las partes aéreas y de los sistemas radicales.

#### − *Análisis de nutrientes de las semillas.*

 Para realizar el análisis de nutrientes de las semillas se utilizo una muestra de las semillas utilizadas en la siembra, calculando que el tamaño de la muestra fuera suficiente para llevar a cabo el análisis de nutrientes.

 De forma manual y con la ayuda de unas pinzas se separaron las testas de las semillas, una vez realizada esta operación se metieron en un sobre de papel y se introdujeron en la estufa de ventilación forzada para que se secaran. La semilla bien seca se molió y se mandó al Laboratorio Agroalimentario de Córdoba, en el cual se realizó el análisis de nutrientes según los métodos oficiales (MAPA), enviándonos los resultados en porcentajes, de: nitrógeno, fósforo, potasio, calcio y magnesio de las semillas

#### − *Análisis de nutrientes de la parte aérea y del sistema radical.*

Para realizar este estudio de concentración de nutrientes en la parte aérea y en el sistema radical se utilizó la muestra del estudio de morfología, tanto la de la primera como la de la segunda extracción.

 Las muestras que se guardaron del estudio de morfología se molieron, separadamente partes aéreas de sistemas radicales. Las muestras una vez molidas, una muestra por tratamiento y bloque, se metieron cada una en un sobre, que se etiquetó adecuadamente y se llevó al Laboratorio Arbitral Agroalimentario, perteneciente al Ministerio de Agricultura, Pesca y Alimentación, el cual realizó el análisis correspondiente , según los métodos oficiales (MAPA) y nos envió los resultados de los porcentajes de: nitrógeno, fósforo, potasio, calcio y magnesio, tanto de las partes aéreas como de los sistemas radicales.

 En el caso de la segunda extracción se realizó de la misma manera con la diferencia que al haber mayor peso en los molidos se dividió cada muestra en dos sobres, dejando uno de reserva en el centro por si hubiera alguna complicación.

### 3.2.2. ANÁLISIS DE CARBOHIDRATOS.

 Para poder preparar la muestra para el análisis de carbohidratos de reserva se utilizó el siguiente material de laboratorio.

- − Tijeras de podar.
- − Estufa de ventilación forzada.
- − Molino.

 A principios de Noviembre se comenzó a extraer planta para realizar el análisis de carbohidratos de reserva de las partes verdes y de los sistemas radicales. El tamaño de la muestra fue de tres plantas por tratamiento y bloque, un total de 144 plantas. La muestra no se recogió toda el mismo día porque al no ser demasiada planta, la preparación no sería demasiado prolongada en el tiempo y se fueron extrayendo según el ritmo de trabajo

 Para preparar la muestra se separaron las partes aéreas de los sistemas radicales, cortando por la zona de inserción de los cotiledones, separadas las dos partes, la parte aérea fue lavada con agua destilada y depositada sobre papel secante para posteriormente separar las partes verdes de las mismas, que sus metieron en los sobres correspondientes, adecuadamente etiquetados por tratamiento y bloque, ya que se introducían las tres muestras de los individuos juntas.

Para preparar la muestra de los sistemas radicales se separaron las raíces del sustrato, esta operación se realizó con mucho cuidado para romper el menor número de raíces posible y no dejar entre el sustrato ninguna raíz. Las raíces, ya separadas del sustrato y para eliminar cualquier resto de sustrato adherido a ellas se lavaron cuidadosamente, con agua destilada, teniendo la precaución de no perder ninguna raíz por fina que fuera, dejándolas sobre papel secante correctamente identificadas, para introducir posteriormente los tres sistemas radicales correspondiente a cada bloque de cada tratamiento en un mismo sobre. (Fotos  $n^{\circ}$  4 y  $n^{\circ}$ 5).

Los sobres de las partes aéreas y de los sistemas radicales fueron introducidos en la estufa de ventilación forzada, en esta permanecieron durante 48 horas a  $50^{\circ}$ C para que perdieran toda la humedad. Una vez seco el material este fue molido y preparado en sobres etiquetados con el número del tratamiento y del bloque para llevarlo al laboratorio.

 En el laboratorio de la EITS de Montes de Madrid, se realizó el análisis necesario para obtener: azucares solubles, almidón y contenido total de carbohidratos, tanto de las partes verdes como del sistema radical en (mg/g).

# 3.3. VARIABLES DE COMPORTAMIENTO: POTENCIAL DE REGENERACIÓN DE RAÍCES.

 Para realizar el estudio del potencial de regeneración de raíces se utilizó el siguiente material:

- − Contenedores de tres litros.
- − Perlita.
- − Bisturí.
- − Tijeras de podar.
- − Regla graduada (mm.)
- − Calibre digital (0.01 mm de precisión.)
- − Balanza electrónica de alta precisión (0.0001 g.)
- − Estufa de ventilación forzada.
- − Campana de secado o desecador.
- − Analizador de imágenes.

 El día 31 de Octubre se inició el ensayo de potencial de regeneración de raíces para el cual fue necesario extraer de forma aleatoria diez plantas por tratamiento, un total de 120 plantas, y colocarlas en unas condiciones determinadas, para evaluar una vez acabado el ensayo la cantidad de raíces que es capaz de generar la planta según los distintos tratamientos.

 Las plantas extraídas, correctamente identificadas, fueron colocadas una a una, en envases de tres litros que se rellenaron de perlita mojada, ya que este es un sustrato muy poroso y no influye en el desarrollo radical. (Foto nº 6). Los envases etiquetados con el número de tratamiento e individuo se colocaron aleatoriamente sobre camas en un invernadero. (Foto nº 7). En el que permanecieron durante 28 días en condiciones controladas y con una oscilación térmica que varió entre 15° y 25°C, para facilitar el crecimiento de las raíces.

 Pasados los 28 días se levantó el ensayo, individuo a individuo se sacaron de los contenedores con mucho cuidado y se depositaron en una bandeja, en la cual se volcó la perlita que se quedaba en el envase, para no perder ninguna raíz. (Foto nº 8). Con la planta fuera del contenedor y limpia de perlita, se separó la parte aérea del sistema radical, se midió el diámetro del cuello de la raíz, en el punto de inserción de los cotiledones, con un calibre digital y la longitud de la parte aérea, desde este mismo punto, hasta el inicio de la yema apical, con una regla graduada. Una vez medidas se cortó con unas tijeras de podar, por el citado punto, se lavaron y se metieron en sobres etiquetados para introducirlas en la estufa de ventilación forzada durante 48 horas a 50° C, y poder obtener los pesos secos de dichas partes. (Fotos  $n^{\circ}$  9 y  $n^{\circ}$  10).

Una vez separadas las dos partes se comenzó a cortar las raíces nuevas, por el punto

de transición con las viejas, las raíces nuevas se distinguen fácilmente de las viejas por el color y la apariencia, presentan las puntas blancas y a lo largo de la de su extensión van cambiando gradualmente de color, hasta llegar a un tono marrón claro, El punto de transición de la raíz nueva a la vieja se ve claramente porque hay un cambio brusco en el diámetro de la raíz y en el color.

 Las raíces cortadas, despreciando las que fueran menores o iguales a un centímetro de longitud, se contaron y se metieron en bolsas de plástico junto con una etiqueta en la que figuraba el número de raíces, de tratamiento e individuo. Estas muestras se congelaron para poder realizar el análisis posteriormente.

Con estas raíces nuevas, una vez descongeladas, utilizando el analizador de imágenes se midieron las siguientes variables: la longitud media, longitud total, el diámetro medio, los diámetros acumulados, la superficie media y la superficie total, tanto medias como totales de cada individuo.

## **4. PROCESO Y ANÁLISIS ESTADÍSTICO.**

 Para procesar los datos y realizar posteriormente el análisis estadístico de las variables se utilizaron los programas informáticos: Excel 7.0, como base de datos; Spss 6.0, como programa estadístico. Realizándose los siguientes análisis.

## ∗ Exploración estadística de las variables.

 El primer paso después de obtener todos los valores de las variables, tanto las morfológicos, fisiológicas, como de desarrollo, fue realizar un análisis exploratorio de cada variable, utilizando técnicas de estadística descriptiva, con el fin de realizar una depuración de los datos, y obtener información sobre el comportamiento de la población.

Como paso posterior a la descripción estadística, se verificaron las hipótesis de normalidad e igualdad de varianzas de las variables, Para verificar estas hipótesis se utilizó el test de Kolmogorov-Smirnov-Lilliefors y el de Shapiro-Wills para la hipótesis de normalidad, en el que el nivel de significación fue del 5% y el test de Levene para la hipótesis de igualdad de varianzas, con el mismo nivel de significación. En las variables en las que no se cumplieron las hipótesis, nivel de significación menor del 5% ( $p$ <0.05) se realizaron las oportunas transformaciones.

∗ Análisis de varianza.

 Una vez verificadas las hipótesis expuestas anteriormente y transformado aquellas variables que fue posible, exceptuando las variable morfológicas de la primera extracción, se realizó una ANOVA (analysis of variance) de tres vías con respecto a los factores N, P y K aportados en la fertilización, con el fin de ver si existen diferencias significativas ( $p <$ 0.05) e interacciones entre factores, y otra ANOVA, en este caso de una sola vía para ver si existen diferencias significativas entre tratamientos.

 En ambos casos se realizó el test de comparación de medias según Tukey, salvo en las variable en las que el tamaño de la muestra fue desigual, que se utilizó el test de Scheffé.

 En aquellas variables que no cumplieron las condiciones del análisis de varianza (normalidad, homocedasticidad) y que no fue posible transformar, se aplicaron técnicas de estadística no paramétrica, aplicando el test de Kruskal-Wallis, para ver la existencia o no de diferencias entre tratamientos y entre los distintas dosis de N,P,K.

∗ Análisis de regresión.

 Finalmente se realizó un análisis de regresión entre todas las variables del estudio, con el fin de obtener las relaciones lineales más significativas ( $p$ <0.05), comprobando los coeficientes de correlación y de determinación de las regresiones significativas y confirmando la aleatoriedad de los residuos.